## **Demandes**

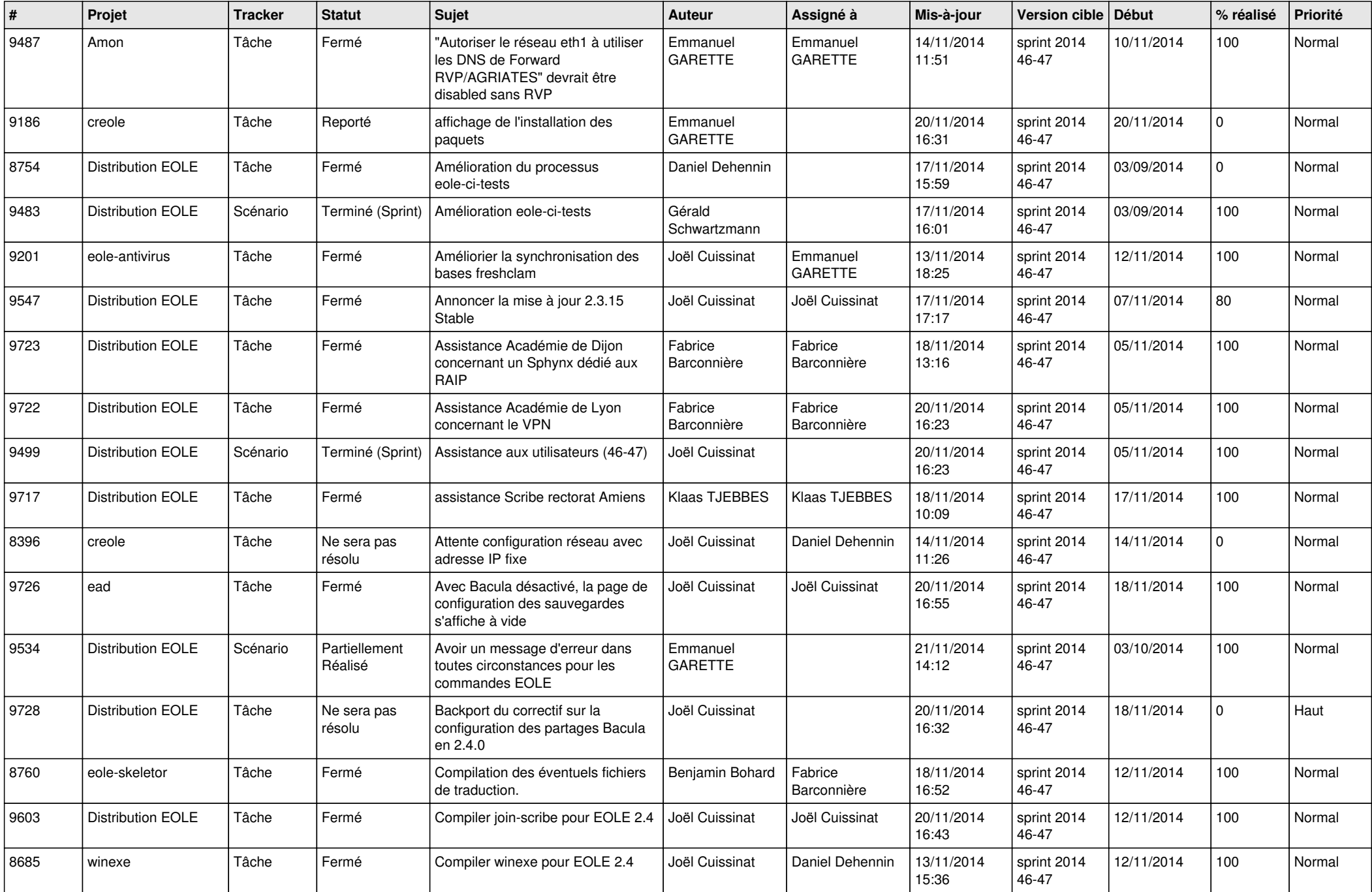

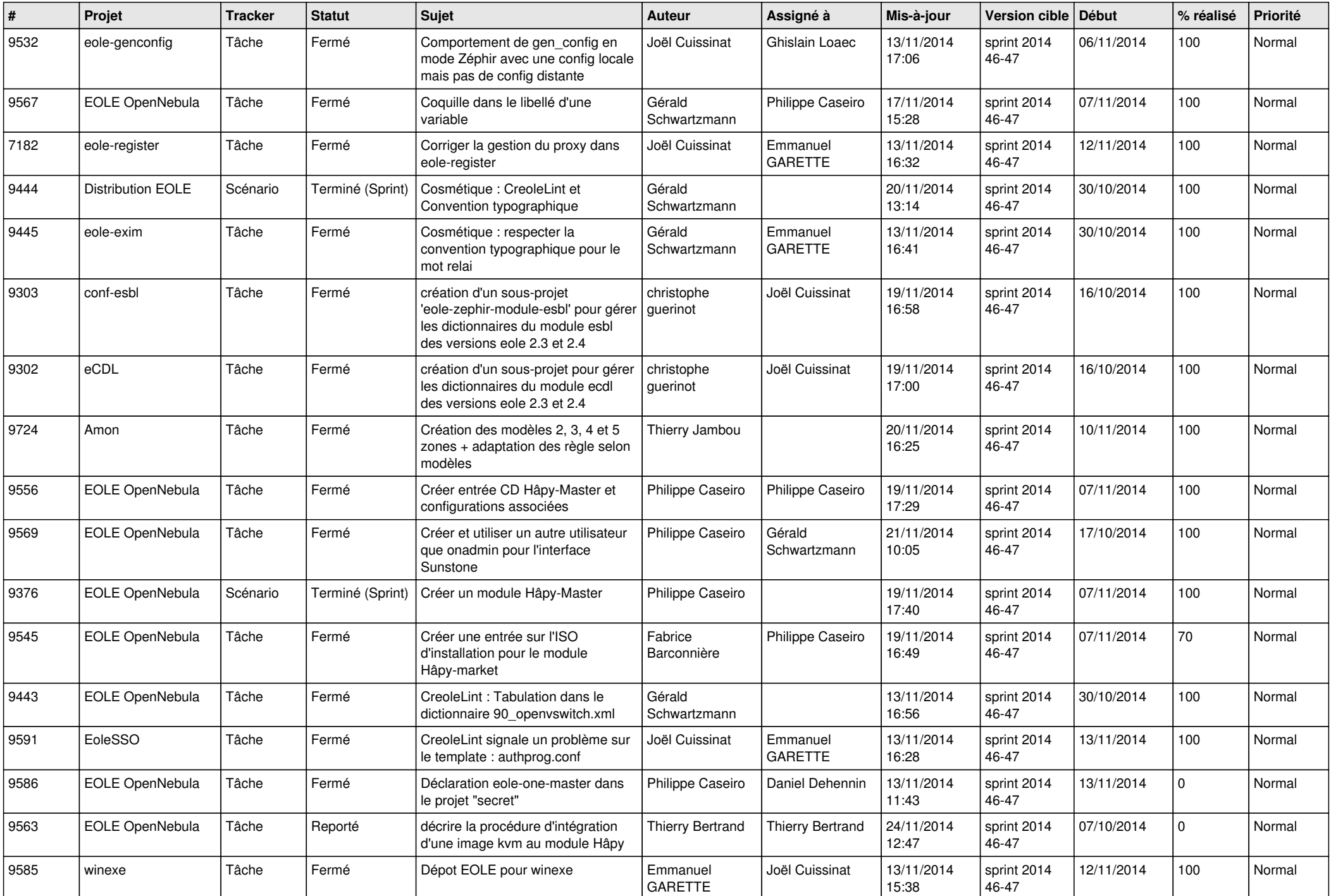

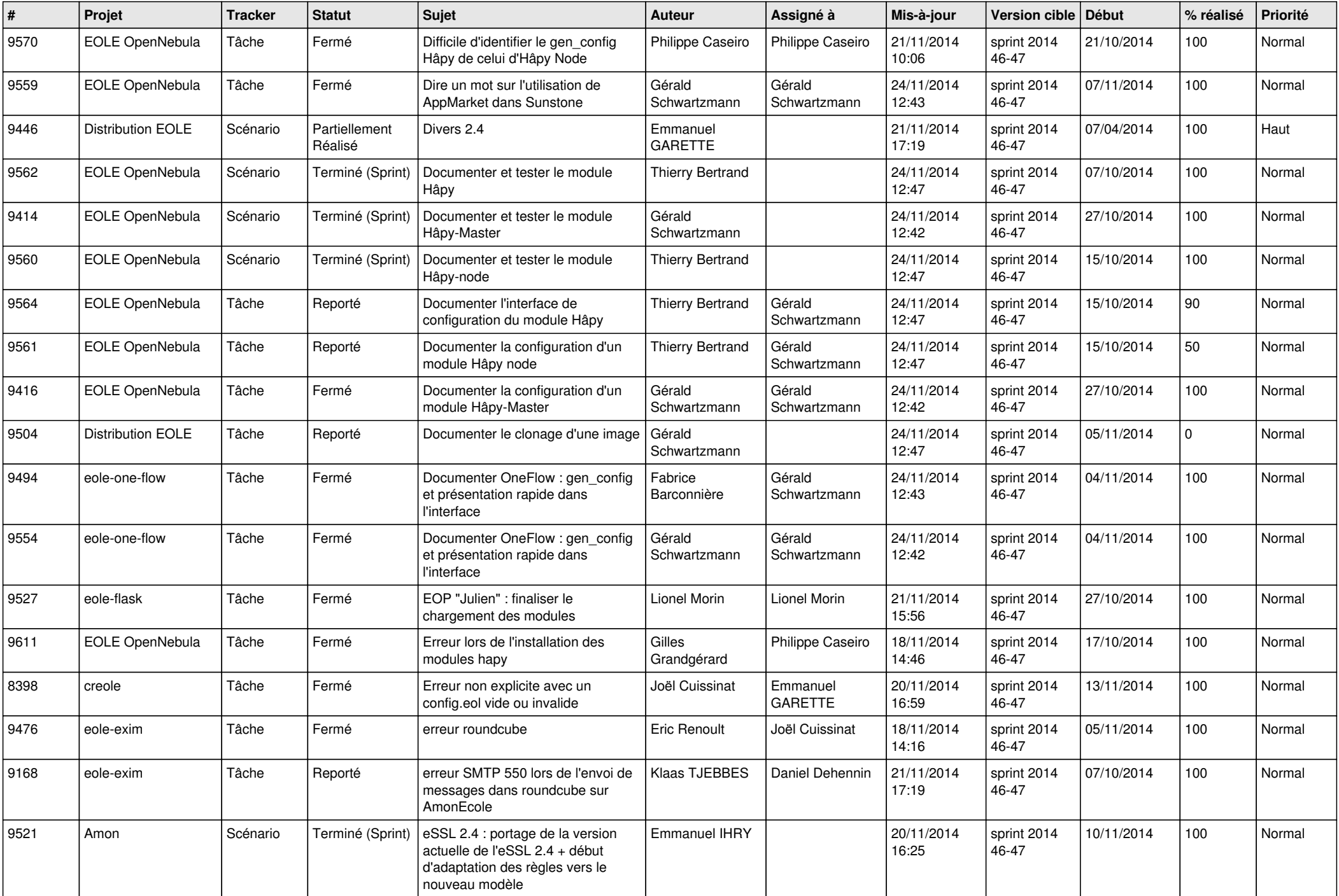

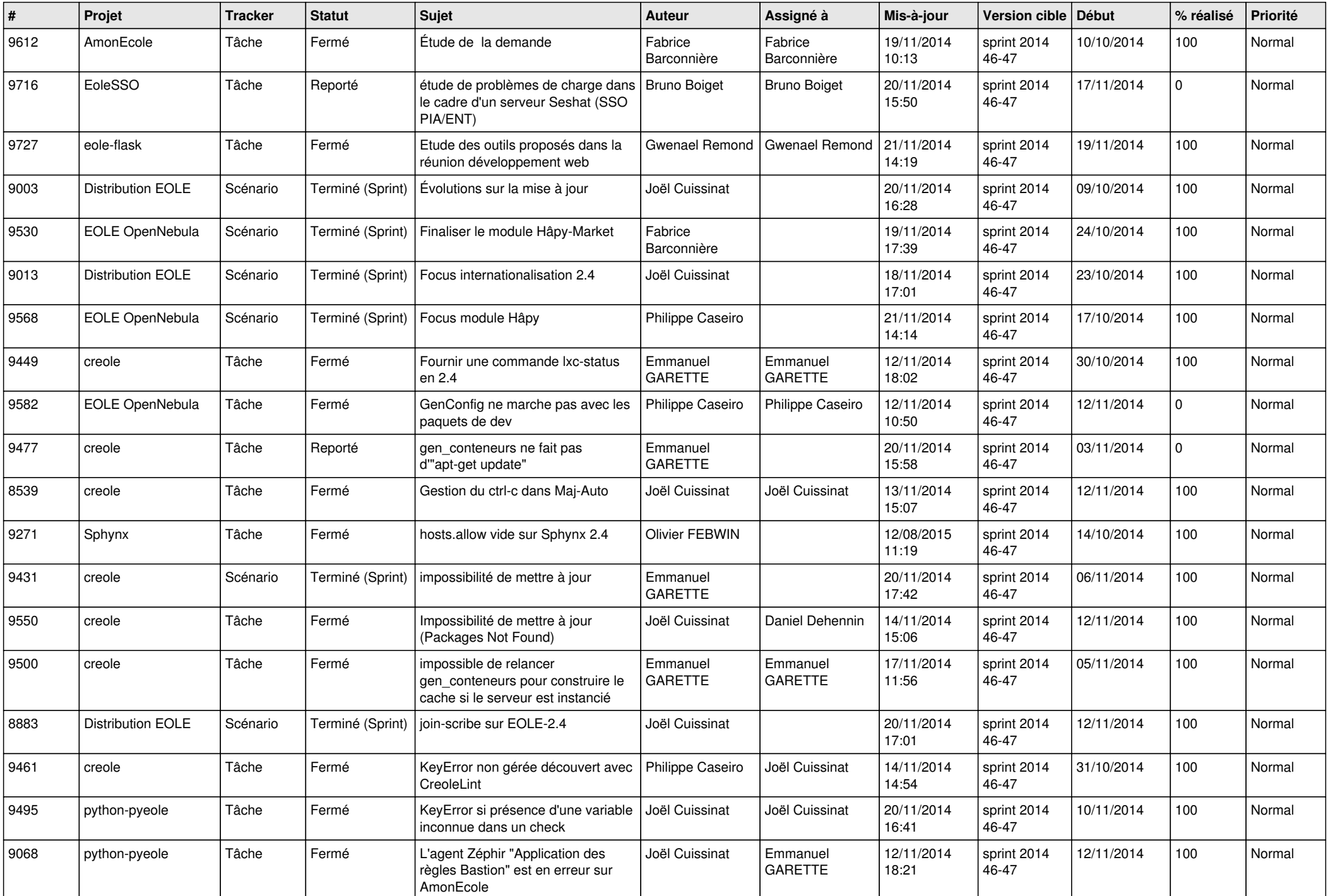

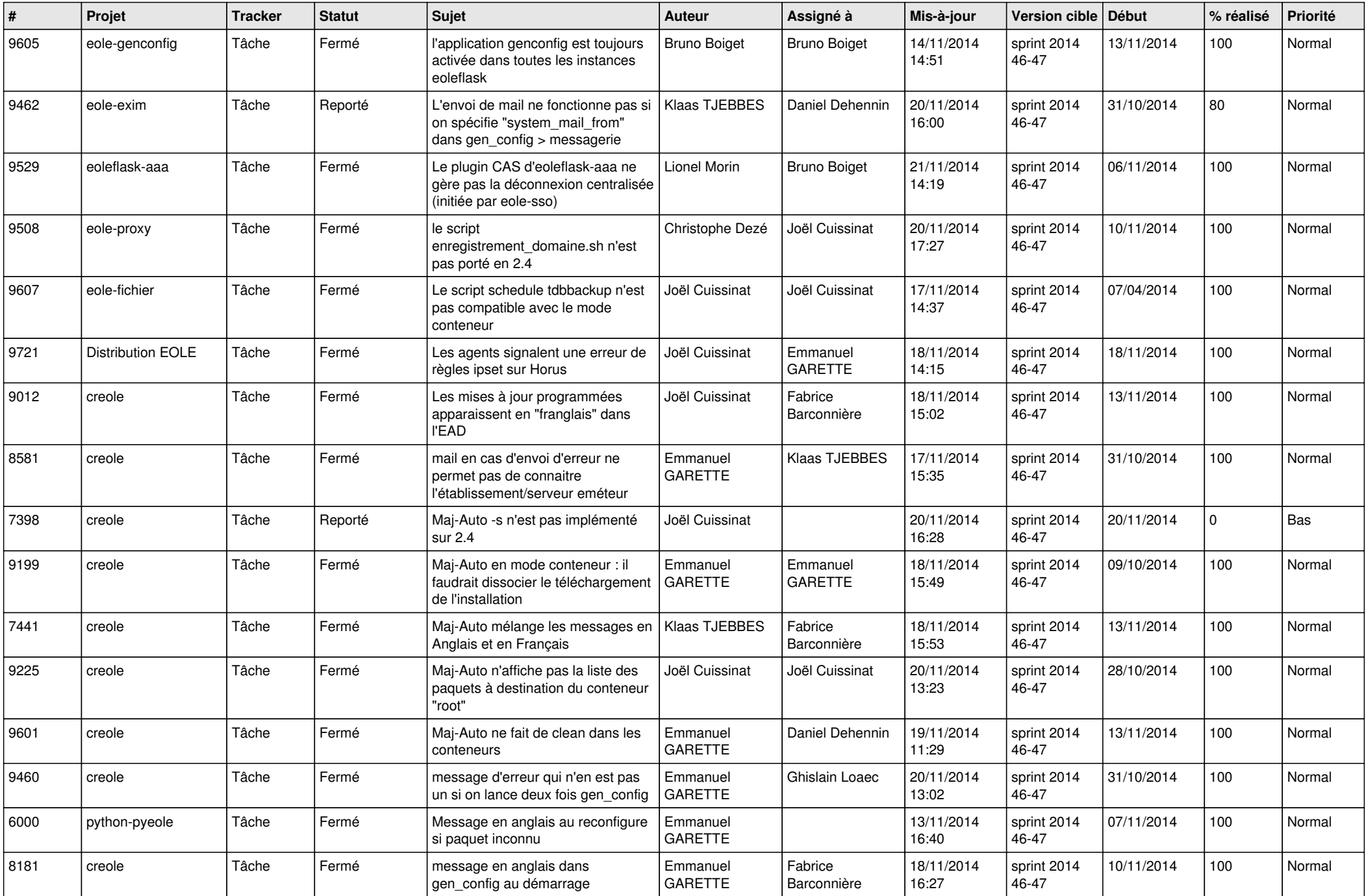

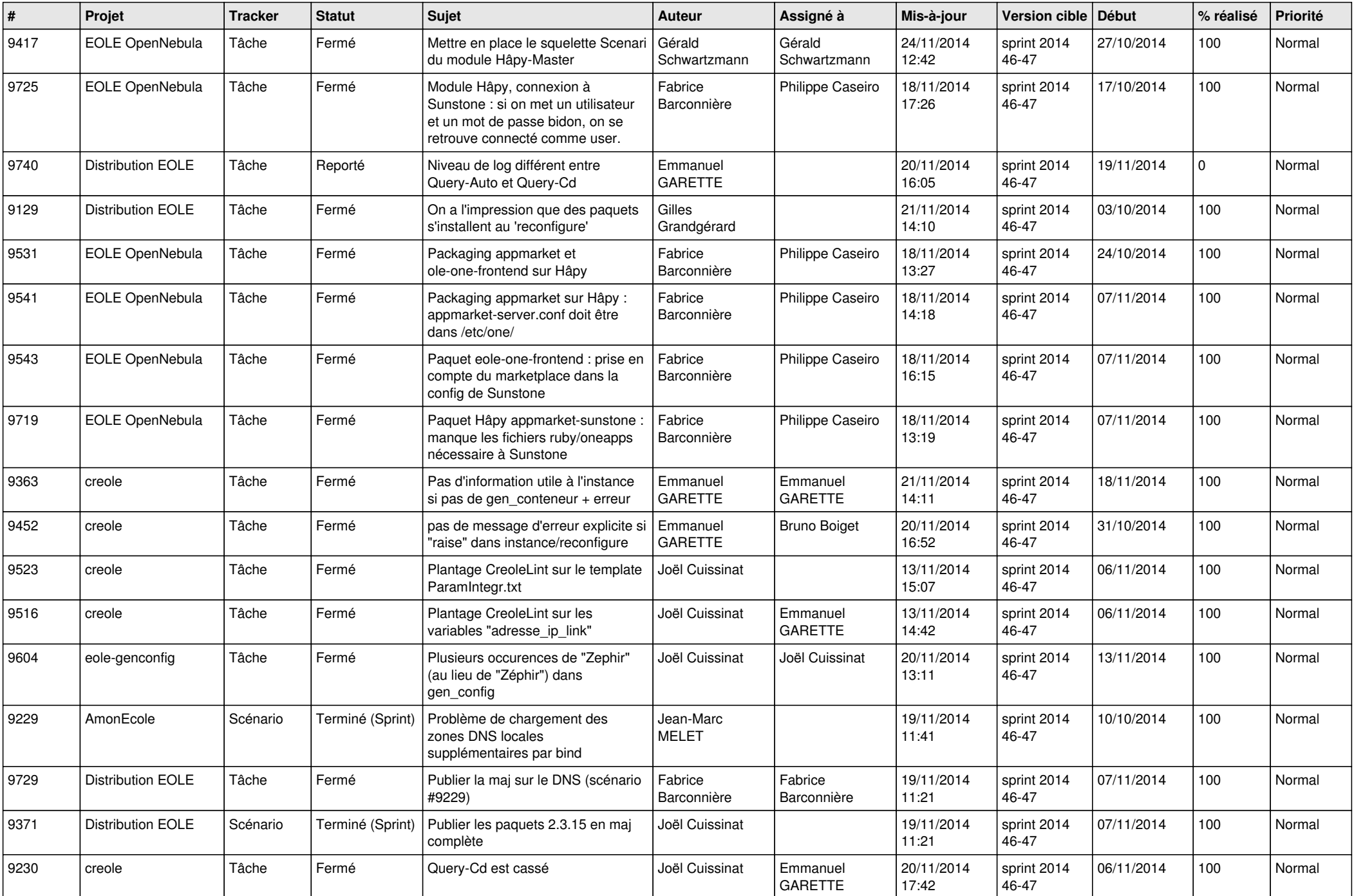

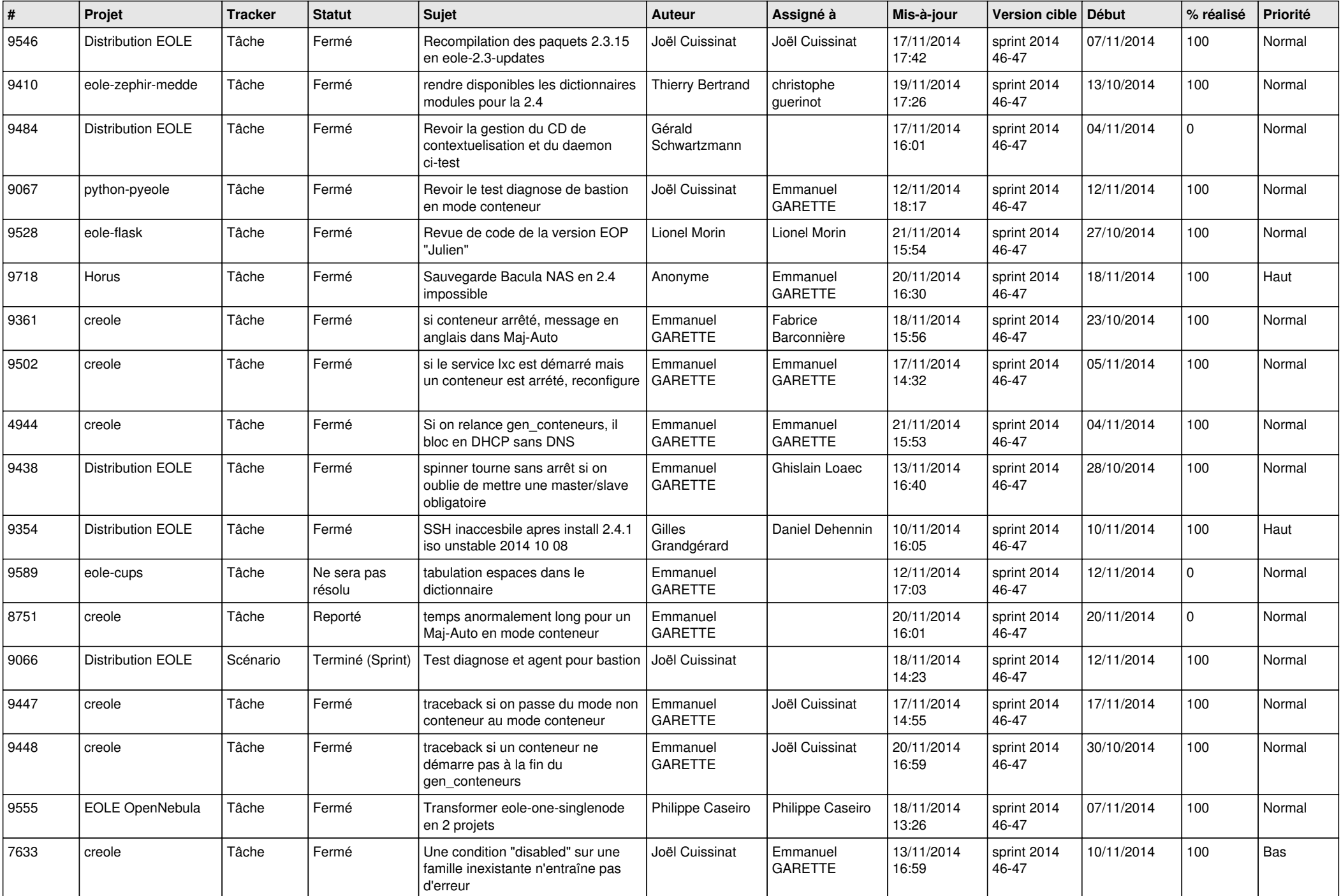

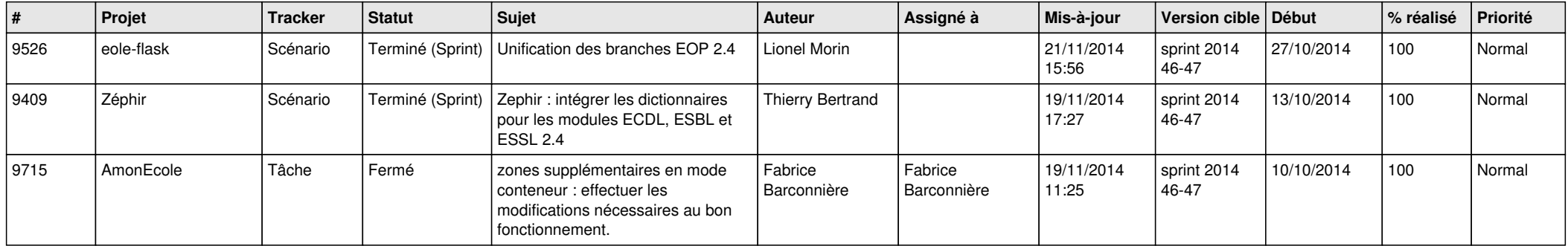